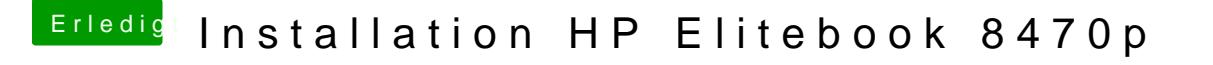

Beitrag von anonymous\_writer vom 28. Oktober 2017, 23:19

Eventuell kann @Bedma847weiterhelfen. Da lief die Webcam anscheinend.

[Anleitung: HP 8470p / El Capitan - nahe](https://www.hackintosh-forum.de/index.php/Thread/26653-Anleitung-HP-8470p-El-Capitan-nahezu-100-perfekt/?postID=226647#post226647)zu 100% perfekt!